## nha<sup>~</sup>Managing the Externship Certification Queue

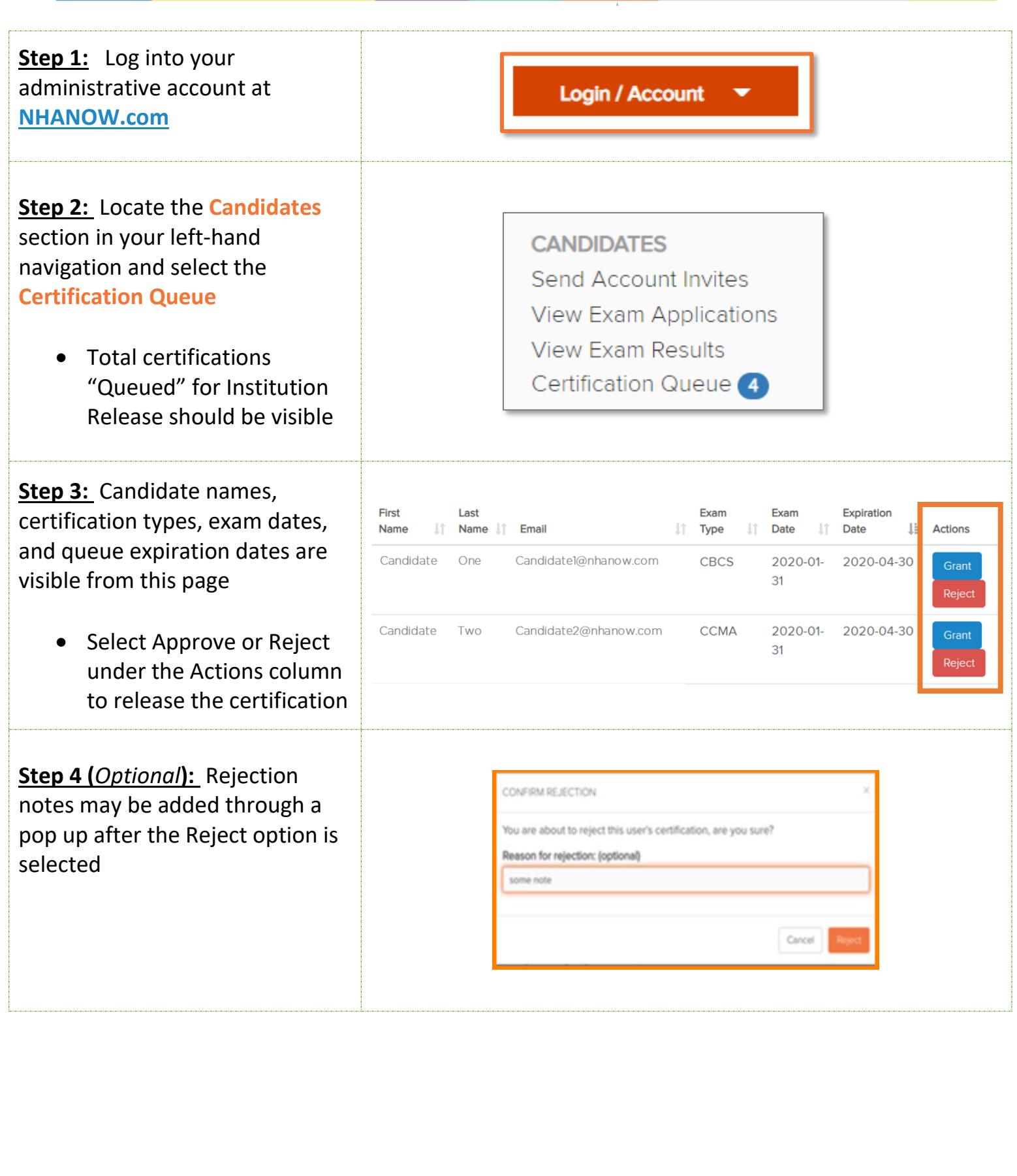